# **Auto Cat Softwear**

**Scott Onstott**

 **Practical Autodesk AutoCAD 2023 and AutoCAD LT 2023** Jaiprakash Pandey,Yasser Shoukry,2022-10-28 Learn 2D drawing and 3D modeling from scratch using AutoCAD and AutoCAD LT 2023 and become a CAD professional Key FeaturesLearn techniques for making, modifying, and managing AutoCAD 2D and 3D drawingsUnderstand how to use reusable and named objects like blocks, xRef, and layersScale, annotate, and print drawings from model space and layoutBook Description AutoCAD is one of the most versatile software applications for architectural and engineering designs and the most popular computer-aided design (CAD) platform for 2D drafting and 3D modeling. This hands-on 2nd edition guide will take you through everything you need to know to make the most out of this powerful tool, from a simple tour of the user interface to using advanced tools. Starting with basic drawing shapes and functions, you'll get to grips with the fundamentals of CAD designs. You'll then learn about effective drawing management using layers, dynamic blocks, and groups, and discover how to add annotations and plots like a professional. As you progress, the book will show you how to convert your 2D drawings into 3D models and shapes. You'll also discover advanced features, such as isometric drawings, drawing utilities for managing and recovering complex files, quantity surveying, and multidisciplinary drawing files using xRefs. Finally, you'll focus on rendering and visualizing your designs in AutoCAD. By the end of this book, you'll have developed a solid understanding of CAD principles and be able to work with AutoCAD software confidently to build impressive 2D and 3D creations. What you will learnUnderstand CAD fundamentals like functions, navigation, and componentsCreate complex 3D objects using primitive

shapes and editing toolsWork with reusable objects like blocks and collaborate using xRefExplore advanced features like external references and dynamic blocksDiscover surface and mesh modeling tools such as Fillet, Trim, and ExtendUse the paper space layout to create plots for 2D and 3D modelsConvert your 2D drawings into 3D modelsWho this book is for This 3D modeling book is for design engineers, mechanical engineers, architects, and anyone working in construction, manufacturing, or similar fields. Whether you're an absolute beginner, student, or professional looking to upgrade your engineering design skills, you'll find this AutoCAD book useful. No prior knowledge of CAD or AutoCAD is necessary.

 **Introduction to AutoCAD 2016** Bernd S. Palm,Alf Yarwood,2015-06-12 Master the complexities of the world's bestselling 2D and 3D software with Introduction to AutoCAD 2016. Ideally suited to new users of AutoCAD, this book will be a useful resource for drawing modules in both vocational and introductory undergraduate courses in engineering and construction. A comprehensive, step-bystep introduction to the latest release of AutoCAD. Covering all the basic principles and acting as an introduction to 2D drawing, it also contains extensive coverage of all 3D topics, including 3D solid modelling and rendering. Written by a member of the Autodesk Developer Network. Hundreds of colour pictures, screenshots and diagrams illustrate every stage of the design process. Worked examples and exercises provide plenty of practice material to build proficiency with the software. Further education students in the UK will find this an invaluable textbook for City & Guilds AutoCAD qualifications as well as the relevant Computer Aided Drawing units of BTEC National Engineering, Higher National Engineering and Construction courses from Edexcel. Students enrolled in Foundation Degree courses

containing CAD modules will also find this a very useful reference and learning aid.

 Introduction to AutoCAD 2020 Bernd S. Palm,2020-01-28 Master the complexities of the world's bestselling 2D and 3D software with Introduction to AutoCAD 2020. Ideally suited to new users, and relevant for both AutoCAD 2020 and AutoCAD 2021, this book will be a useful resource for drawing modules in both vocational and introductory undergraduate courses in engineering and construction. Experienced users will also find the updated images, commands and software information to be essential reading in order to adapt to the latest AutoCAD interface. A comprehensive, step-by-step introduction to the latest release of AutoCAD. Covering all the basic principles and acting as an introduction to 2D drawing, it also contains extensive coverage of all 3D topics, including 3D solid modelling and rendering. Written by a member of the Autodesk Developer Network. Hundreds of colour pictures, screenshots and diagrams illustrate every stage of the design process. Worked examples and exercises provide plenty of practice material to build proficiency with the software. Further education students will find this an invaluable textbook for City & Guilds AutoCAD qualifications as well as the relevant Computer Aided Drawing units of BTEC National Engineering, Higher National Engineering and Construction courses from Edexcel. Students enrolled in Foundation Degree courses containing CAD modules will also find this a very useful reference and learning aid.

 **AutoCAD 2018 and AutoCAD LT 2018 Essentials** Scott Onstott,2017-05-24 The step-by-step, full-color AutoCAD 2018 guide with real-world practicality AutoCAD 2018 and AutoCAD LT 2018 Essentials provides a full-color, task-based approach to mastering this powerful software. Straightforward, easy-to-follow instruction pairs with realworld, hands-on exercises to help you quickly get up to speed with core features and functions; screenshots illustrate tutorial steps to help you follow along, and each chapter concludes with a more open-ended project so you can dive in and explore a specific topic in-depth. From 2D drawing and organization to 3D modeling, dimensioning, presenting, and more, this helpful guide walks you through everything you need to know to become productive with AutoCAD 2018 and AutoCAD LT 2018. The companion website features downloadable starting and ending files for each exercise, so you can jump in at any point and compare your work to the pros, as well as additional tutorials to help you go as deep as you need to go. Exercises walk you through the real-world process of drafting while teaching you critical skills along the way. Understand the AutoCAD interface and foundational concepts Master essential drawing and visualization tools Stay organized with layers, groups, and blocks Experiment with 3D modeling, add text and dimensions, and much more AutoCAD is the industryleading technical drawing software, and complete mastery is a vital skill for any design and drafting professional. AutoCAD 2018 and AutoCAD LT 2018 Essentials is a smart, quick resource that will help you get up to speed with realworld practical instruction.

 Introduction to AutoCAD 2007 Alf Yarwood,2006-08-15 Taking the reader step by step through the features of AutoCAD, Alf Yarwood provides a practical, structured course of work matched to the latest release of this software. Introducing first principles and the creation of 2D technical drawings, the author goes on to demonstrate construction of 3D solid model drawings and rendering of 3D models. Now separated into a separate section, 3D modelling is addressed extensively, reflecting the major revision this use of AutoCAD has undergone as part of the

latest software release. Worked examples and exercises are included throughout the text, to enable the reader to apply theory into real-world engineering practice, along with revision notes and exercises at the end of chapters for the reader to check their understanding of the material they have covered. Introduction to AutoCAD 2007 contains hundreds of full-colour drawings and screen-shots to illustrate the stages within the design process. Details of enhancements to AutoCAD 2007 over previous releases are given in the text, along with illustration of how AutoCAD fits into the design process as a whole. Appendices with full glossaries of tools and abbreviations, and most frequently used set variables, are also included. Readers can also visit a companion website at

http://books.elsevier.com/companions/0750681543, where they will find answers to questions, worked solutions to exercises in the book, further exercises and AutoCAD drawing files of stages and results of the exercises for students to edit. Suitable to new users of AutoCAD, or anyone wishing to update their knowledge from previous releases of the software, this book is also applicable to introductory level undergraduate courses and vocational courses in engineering and construction. Further Education students in the UK will find this an ideal textbook to cater for the relevant CAD units of BTEC Higher National and BTEC National Engineering schemes from Edexcel, and the City & Guilds 4351 and 4353 qualifications.

 **AutoCAD for Theatrical Drafting** John Keisling,2021-04-29 AutoCAD for Theatrical Drafting provides an introduction to the software AutoCAD, specifically focusing on how to navigate the commands most commonly used when creating design, construction and installation drafting plates for theatrical use. Beginning with a step-by-step tutorial of how to download the program and a review of theatrical drafting standards, the text details commands used in 2D drafting and 3D modeling and how to create theatrical drafting plates using AutoCAD that meet those drafting standards. It also provides guidance on how to transition from 2D drafting to 3D modeling, how to use 3D models to create camera views and animations and how to use 3D models for production and engineering purposes. Intended as a resource for the beginning and intermediate AutoCAD user, AutoCAD for Theatrical Drafting provides easy-to-follow instructions that readers can refer to while using the AutoCAD software.

 **AutoCAD For Dummies** Bill Fane,2016-05-02 The bestselling AutoCAD book—revised and updated! It takes some practice to get handy with AutoCAD—and it doesn't hurt to have a good guide by your side to help get you through the rough spots. Updated to cover AutoCAD releases through the 2017 version, this new edition of AutoCAD For Dummies is an ideal companion when you're learning the basics of the popular software. Written by a former engineer and AutoCAD teacher, the book walks you through the basics of setting up projects and making simple drawings all the way up to creating 3D models. Beginning with an overview of the AutoCAD interface, drawing tools, and ways to adjust your view of your work, AutoCAD For Dummies offers easy-to-follow guidance on using straight and curved lines to manage properties, object selection, and creating layouts. Next, it shows you how to use advanced AutoCAD tools, including Blocks, Arrays, Xrefs, and Parametrics. Finally, you'll find out how to move your work in to the wonderful world of 3D modeling. Create an AutoCAD project from the ground up Make and edit basic drawings starting with straight lines and curves Jump into advanced drawing with 3D modeling Find quick answers to your AutoCAD questions It's true that AutoCAD is tough, but with the friendly instruction in this hands-on guide, you'll find everything you need to start creating marvelous models—without losing your cool.

 Practical Autodesk AutoCAD 2021 and AutoCAD LT 2021 Yasser Shoukry,Jaiprakash Pandey,2020-05-15 Publisher's note: This edition from 2020 is based on AutoCAD 2021 and AutoCAD LT 2021 and does not make use of the most recent AutoCAD features. A new second edition, updated for AutoCAD 2023 and AutoCAD LT 2023 including new topics, such as Floating drawing windows and the COUNT feature, has now been published. Key FeaturesExplore the AutoCAD GUI, file format, and drawing tools to get started with CAD projectsLearn to use drawing management tools for working efficiently on large projectsDiscover techniques for creating, modifying, and managing 3D models and converting 2D plans into 3D modelsBook Description AutoCAD and AutoCAD LT are one of the most versatile software applications for architectural and engineering designs and the most popular computer-aided design (CAD) platform for 2D drafting and 3D modeling. This hands-on guide will take you through everything you need to know to make the most out of this powerful tool, starting from a simple tour of the user interface through to using advanced tools. Starting with basic drawing shapes and functions, you'll get to grips with the fundamentals of CAD designs. You'll then learn about effective drawing management using layers, dynamic blocks, and groups and discover how to add annotations and plot like professionals. The book delves into 3D modeling and helps you convert your 2D drawings into 3D models and shapes. As you progress, you'll cover advanced tools and features such as isometric drawings, drawing utilities for managing and recovering complex files, quantity surveying, and multidisciplinary drawing files using xRefs, and you'll learn how to implement them with the help of

practical exercises at the end of each chapter. Finally, you'll get to grips with rendering and visualizing your designs in AutoCAD. By the end of the book, you'll have developed a solid understanding of CAD principles and be able to work with AutoCAD software confidently to build impressive 2D and 3D drawings. What you will learnUnderstand CAD fundamentals using AutoCAD's basic functions, navigation, and componentsCreate complex 3d solid objects starting from the primitive shapes using the solid editing toolsWorking with reusable objects like Blocks and collaborating using xRefExplore some advanced features like external references and dynamic blockGet to grips with surface and mesh modeling tools such as Fillet, Trim, and ExtendUse the paper space layout in AutoCAD for creating professional plots for 2D and 3D modelsConvert your 2D drawings into 3D modelsWho this book is for The book is for design engineers, mechanical engineers, architects, and anyone working in construction, manufacturing, or similar fields. Whether you're an absolute beginner, student, or professional looking to upgrade your engineering design skills, you'll find this AutoCAD book useful. No prior knowledge of CAD or AutoCAD is necessary.

 **AutoCAD/AutoCAD LT 2018 Fundamentals - Mixed Units - Part 2** ASCENT - Center for Technical Knowledge,2017-03-20 The AutoCAD(R)/AutoCAD LT(R) 2018: Fundamentals student guide is designed for those using AutoCAD(R) or AutoCAD LT(R) 2018 with a Windows operating system. This student guide is not designed for the AutoCAD for Mac software. The objective of AutoCAD/AutoCAD LT 2018: Fundamentals is to enable students to create a basic 2D drawing in the AutoCAD software. Part 1 (chapters 1 to 20) covers the essential core topics for working with the AutoCAD software. The teaching strategy is to start with a few basic tools that enable the

student to create and edit a simple drawing, and then continue to develop those tools. More advanced tools are introduced throughout the student guide. Not every command or option is covered, because the intent is to show the most essential tools and concepts, such as: Understanding the AutoCAD workspace and user interface. Using basic drawing, editing, and viewing tools. Organizing drawing objects on layers. Inserting reusable symbols (blocks). Preparing a layout to be plotted. Adding text, hatching, and dimensions. Part 2 (chapters 21 to 32) continues with more sophisticated techniques that extend your mastery of the software. For example, here you go beyond the basic skill of inserting a block to learning how to create blocks, and beyond the basic skill of using a template to understand the process of setting up a template. You learn skills such as: Using more advanced editing and construction techniques. Adding parametric constraints to objects. Creating local and global blocks. Setting up layers, styles, and templates. Using advanced plotting and publishing options. This student guide refers to both the AutoCAD and AutoCAD LT software as the AutoCAD software. All topics, including features and commands, relate to both the AutoCAD and AutoCAD LT software unless specifically noted otherwise. Prerequisites A working knowledge of basic design/drafting procedures and terminology. A working knowledge of your operating system.

 **AutoCAD 2024: A Power Guide for Beginners and Intermediate Users** Sandeep Dogra, AutoCAD 2024: A Power Guide for Beginners and Intermediate Users textbook is designed for instructor-led courses as well as for selfpaced learning. It is intended to help engineers, designers, and CAD operators interested in learning AutoCAD for creating 2D engineering drawings as well as 3D Models.

This textbook is a great help for new AutoCAD users and a great teaching aid for classroom training. The textbook consists of 13 chapters, and a total of 548 pages covering major workspaces of AutoCAD such as Drafting & Annotation and 3D Modeling, teaching you to use AutoCAD software for creating, editing, plotting, and managing real world 2D engineering drawings and 3D Models. This textbook not only focuses on the usage of the tools/commands of AutoCAD but also on the concept of design. Every chapter of this textbook contains tutorials that provide users with step-by-step instructions on how to easily create mechanical designs and drawings. Moreover, every chapter ends with hands-on test drives allowing users to experience AutoCAD's user-friendly and powerful capabilities.

 **Mastering AutoCAD 2015 and AutoCAD LT 2015** George Omura,Brian C. Benton,2014-05-14 The ultimate reference and tutorial for AutoCAD software This Autodesk Official Press book employs concise explanations, focused examples, step-by-step instructions, and hands-on projects to help you master both AutoCAD and AutoCAD LT. This detailed guide works well as both a tutorial and stand-alone reference, and is the perfect resource regardless of your level of expertise. Part I introduces the basics of the interface and drafting tools Part II moves into such intermediate skills as effectively using hatches, fields, and tables Part III details such advanced skills as attributes, dynamic blocks, drawing curves and solid fills Part IV explores 3D modeling and imaging Part V discusses customization and integration The supporting website includes all the project files necessary for the tutorials as well as video tutorials and other bonus content.

 Mastering AutoCAD 2012 and AutoCAD LT 2012 George Omura,2011-05-18 Learn to master the AutoCAD software

This Autodesk Official Training guide is a comprehensive reference and tutorial that will help you quickly master AutoCAD software. Featuring concise explanations, step-bystep instructions, and hands-on projects based on real-world designs, this Autodesk Official Training Guide covers everything from interface best practices to hatches, fields, dynamic blocks, attributes, linking drawings to databases, rendering realistic views, and presenting designs. This Mastering book is recommended as a Certification Preparation study guide resource for the AutoCAD Associate and Professional exams. Serves as an in-depth resource on the fundamentals, functions, and features of AutoCAD, the popular 2D and 3D drawing software, and its less expensive version AutoCAD LT Describes how to effectively use hatches, fields, and tables; execute 3D modeling, imaging, and customizing; work with dynamic blocks, drawing curves, and solid fills; and more Features a DVD with more than a dozen video tutorials, before and after tutorial files, a trial version of AutoCAD, and additional tools and utilities Shares helpful examples, step-by-step instructions, and hands-on projects from award-winning author and CAD specialist George Omura This detailed tutorial is mandatory reading if you're eager to become proficient with AutoCAD or AutoCAD LT.

 **AutoCAD 2015 and AutoCAD LT 2015 Essentials** Scott Onstott,2014-04-21 Step-by-step instructions for the AutoCAD fundamentals AutoCAD 2015 Essentials contains 400 pages of full-color, comprehensive instruction on the world's top drafting and architecture software. This 2015 edition features architectural, manufacturing, and landscape architecture examples. And like previous editions, the detailed guide introduces core concepts using interactive tutorials and open-ended projects, which can be completed in any order, thanks to downloadable data sets

(an especially useful feature for students and professionals studying for Autodesk AutoCAD certification). Unlike many other guides, which are organized around conceptual themes or task categories, AutoCAD 2015 Essentials takes a start-to-finish approach that mirrors how you will work with the program in the real world. Starting with basic 2D drawing and progressing through organizing objects with groups and blocks, creating and editing text, and 3D modeling, the process you'll learn in this book is ready to take to work. Inside, each chapter follows an intuitive structure: Quick discussions of concepts and learning goals Hands-on drafting tutorials for active learning and confidence building Open-ended projects to reinforce new drafting skills Downloadable end files, so you can check your work AutoCAD 2015 Essentials is great for professionals and students who need to quickly and effectively learn the most common features of 2D and 3D design. With over 12 years of experience teaching and writing about this formidable design program, Scott Onstott provides you with everything you'll need to leverage the full capabilities of AutoCAD.

 **AutoCAD 2017 and AutoCAD LT 2017** Scott Onstott,2016-04-20 Hands-on AutoCAD 2017 instruction for a real-world workflow AutoCAD 2017 and AutoCAD LT 2017 Essentials is the unique task-based tutorial designed for both students and the professional AutoCAD user. Concise, straightforward explanations and real-world, hands-on exercises provide an authoritative, easy-to-follow guide to the platform's core features and functions. Step-by-step tutorials are backed by full-color screenshots, and each chapter ends with an open-ended project to reinforce the chapter's lessons and provide a fully immersive learning experience. The companion website features downloadable before-and-after tutorial files, so you can jump in at any

point and compare your work with the pros. This new edition has been fully updated to align with AutoCAD's newest features and capabilities, and features a more approachable, easy-to-read style based on instructor and reader feedback to help you get up to speed and quickly become productive with the software. AutoCAD is the leading design and drawing software, and an essential skill for designers, architects, and engineers. Whether you're new to the software, upgrading, or preparing for certification, this no-nonsense guide is your ideal resource for complete AutoCAD instruction. Master 2D drawing using splines, polylines, layers, and objects Add detail with hatching, gradients, text, and dimensions Convert your design into a 3D model for a walk-through tour Import, print, edit, and present your final design By following a realworld professional workflow throughout the learning process, you develop a highly relevant set of skills that easily transfer into real-world projects. This book walks you through the design of a house, emphasizing skills rather than tools to equip you with an array of solutions for any AutoCAD task. If you're serious about AutoCAD and ready to get down to work, AutoCAD 2017 and AutoCAD LT 2017 Essentials is the guide you need at your fingertips.

 **Computer-Aided Graphing and Simulation Tools for AutoCAD Users** P. A. Simionescu,2014-12-12 This book allows readers to expand the versatility of AutoCAD design and documentation software. It provides ready-to-use procedures and computer programs for solving problems in a variety of application areas, including computer-aided design, data visualization, evolutionary computation, numerical methods, single and multicriteria optimization, li

 AutoCAD Civil 3D 2018: Review for Professional Certification ASCENT - Center for Technical Knowledge, AutoCAD® Civil 3D® 2018: Review for Professional

Certification is a comprehensive review guide to assist in preparing for the AutoCAD Civil 3D Certified Professional exam. It enables experienced users to review learning content from ASCENT that is related to the exam objectives. The content and exercises have been added to this training guide in the same order that the objectives are listed for the AutoCAD Civil 3D Certified Professional exam. This order does not necessarily match the workflow that should be used in the AutoCAD® Civil 3D® 2018 software. New users of AutoCAD Civil 3D 2018 software should refer to the following ASCENT learning guides: - AutoCAD® Civil 3D® 2018 Fundamentals - AutoCAD® Civil 3D® 2018 For Surveyors Prerequisites AutoCAD® Civil 3D® 2018: Review for Professional Certification is intended for experienced users of the AutoCAD software. Autodesk recommends 400 hours of hands-on software experience before taking the AutoCAD Civil 3D Certified Professional exam.

 AutoCAD 2008 For Dummies David Byrnes,2007-04-10 A gentle, humorous introduction to this fearsomely complex software that helps new users start creating 2D and 3D technical drawings right away Covers the new features and enhancements in the latest AutoCAD version and provides coverage of AutoCAD LT, AutoCAD's lower-cost sibling Topics covered include creating a basic layout, using AutoCAD DesignCenter, drawing and editing, working with dimensions, plotting, using blocks, adding text to drawings, and drawing on the Internet AutoCAD is the leading CAD software for architects, engineers, and draftspeople who need to create detailed 2D and 3D technical drawings; there are more than 5 million registered AutoCAD and AutoCAD LT users

 Tools for Design Using AutoCAD 2021 and Autodesk Inventor 2021 Randy Shih,2019-08 Tools for Design is intended to provide you with an overview of computer aided design using two popular CAD software packages from Autodesk: AutoCAD and Autodesk Inventor. This book explores the strengths of each package and shows how they can be used in design, both separately and in combination with each other. What you'll learn How to create and dimension 2D multiview drawings using AutoCAD How to freehand sketch using axonometric, oblique and perspective projection techniques How to create 3D parametric models and 2D multiview drawings using Autodesk Inventor How to reuse design information between AutoCAD and Autodesk Inventor How to combine parts into assemblies including assembly modeling with a LEGO® MINDSTORMS® Education Base Set, with a TETRIX® kit and a VEX Robot Kit How to perform basic finite element stress analysis using Inventor Stress Analysis Module Who this book is for This book is designed for high school and college age students wanting to learn the fundamentals of computer aided design with AutoCAD and Inventor and how the two can be used together. No prior CAD experience is required.

 **Applying AutoCAD** Terry T. Wohlers,1995 This book covers the latest version of the AutoCAD software, using the proven step-by-step format of earlier versions. The reader progresses from the very basics of AutoCAD to advanced levels. Short tutorials on each of the commands and new and more comprehensive drawing problems provide a hands-on learning experience. Includes a completely revised Optional Problems section.

 **AutoCAD 2020** ASCENT - Center for Technical Knowledge,2019-05-28 The AutoCAD(R) 2020: Advanced guide introduces advanced techniques and teaches you to be proficient in your use of the AutoCAD(R) software. This is done by teaching you how to recognize the best tool for the task, the best way to use that tool, and how to create new

tools to accomplish tasks more efficiently. Topics Covered Advanced d104 Objects Working with Tables Defining dynamic blocks and attributes Outputting and publishing files for review Collaboration and automation tools Creating, publishing, and customizing sheet sets Managing Layers CAD Management and System Setup Enhancing productivity by customizing the AutoCAD interface Using macros and custom routines Prerequisites Access to the 2020 version of the software. The practices and files included with this guide might not be compatible with prior versions. Completion of the AutoCAD(R) 2020: Fundamentals guide, or equivalent experience using the AutoCAD software.

Uncover the mysteries within Crafted by is enigmatic creation, Embark on a Mystery with **Auto Cat Softwear** . This downloadable ebook, shrouded in suspense, is available in a PDF format ( \*). Dive into a world of uncertainty and anticipation. Download now to unravel the secrets hidden within the pages.

### **Table of Contents Auto Cat Softwear**

eBooks Over Traditional Books

- 2. Identifying Auto Cat Softwear
	- Exploring Different Genres
	- Considering Fiction vs. Non-Fiction
	- Determining Your Reading Goals
- 1. Understanding the eBook Auto Cat Softwear
	- The Rise of Digital Reading Auto Cat Softwear
	- Advantages of
- 3. Choosing the Right eBook Platform
	- Popular eBook Platforms
	- Features to Look for in an Auto Cat Softwear
	- User-Friendly Interface
- 4. Exploring eBook Recommendations from Auto Cat Softwear
	- Personalized Recommendation s
	- Auto Cat Softwear User Reviews and Ratings
	- Auto Cat Softwear and Bestseller Lists
- 5. Accessing Auto Cat Softwear Free and Paid eBooks
	- Auto Cat Softwear Public Domain eBooks
	- Auto Cat Softwear eBook Subscription Services
	- Auto Cat Softwear Budget-

Friendly Options

- 6. Navigating Auto Cat Softwear eBook Formats
	- o ePub, PDF, MOBI, and More
	- Auto Cat Softwear Compatibility with Devices
	- Auto Cat Softwear Enhanced eBook Features
- 7. Enhancing Your Reading Experience
	- Adjustable Fonts and Text Sizes of Auto Cat Softwear
	- Highlighting and Note-Taking Auto Cat Softwear
	- o Interactive Elements Auto Cat Softwear
- 8. Staying Engaged with Auto Cat Softwear
	- o Joining Online Reading **Communities**
	- Participating in Virtual Book Clubs
- Following Authors and Publishers Auto Cat Softwear
- 9. Balancing eBooks and Physical Books Auto Cat Softwear
	- $\circ$  Benefits of a Digital Library
	- Creating a Diverse Reading Collection Auto Cat Softwear
- 10. Overcoming Reading **Challenges** 
	- Dealing with Digital Eye Strain
	- Minimizing **Distractions**
	- Managing Screen Time
- 11. Cultivating a Reading Routine Auto Cat Softwear
	- Setting Reading Goals Auto Cat Softwear
	- Carving Out Dedicated Reading Time
- 12. Sourcing Reliable Information of Auto Cat Softwear
	- Fact-Checking
- eBook Content of Auto Cat Softwear
- Distinguishing Credible Sources
- 13. Promoting Lifelong Learning
	- Utilizing eBooks for Skill
		- Development
	- Exploring Educational eBooks
- 14. Embracing eBook **Trends** 
	- o Integration of Multimedia **Elements**
	- Interactive and Gamified eBooks

# **Auto Cat Softwear Introduction**

Free PDF Books and Manuals for Download: Unlocking Knowledge at Your Fingertips In todays fastpaced digital age, obtaining valuable knowledge has become easier than ever. Thanks to the internet, a vast array of books and manuals are now available

for free download in PDF format. Whether you are a student, professional, or simply an avid reader, this treasure trove of downloadable resources offers a wealth of information, conveniently accessible anytime, anywhere. The advent of online libraries and platforms dedicated to sharing knowledge has revolutionized the way we consume information. No longer confined to physical libraries or bookstores, readers can now access an extensive collection of digital books and manuals with just a few clicks. These resources, available in PDF, Microsoft Word, and PowerPoint formats, cater to a wide range of interests, including literature, technology, science, history, and much more. One notable platform where you can explore and download free Auto Cat Softwear PDF books and manuals is the internets largest free library. Hosted online, this catalog

compiles a vast assortment of documents, making it a veritable goldmine of knowledge. With its easy-touse website interface and customizable PDF generator, this platform offers a userfriendly experience, allowing individuals to effortlessly navigate and access the information they seek. The availability of free PDF books and manuals on this platform demonstrates its commitment to democratizing education and empowering individuals with the tools needed to succeed in their chosen fields. It allows anyone, regardless of their background or financial limitations, to expand their horizons and gain insights from experts in various disciplines. One of the most significant advantages of downloading PDF books and manuals lies in their portability. Unlike physical copies, digital books can be stored and carried on a single device, such as a tablet or smartphone, saving valuable space and weight. This convenience makes it possible for readers to have their entire library at their fingertips, whether they are commuting, traveling, or simply enjoying a lazy afternoon at home. Additionally, digital files are easily searchable, enabling readers to locate specific information within seconds. With a few keystrokes, users can search for keywords, topics, or phrases, making research and finding relevant information a breeze. This efficiency saves time and effort, streamlining the learning process and allowing individuals to focus on extracting the information they need. Furthermore, the availability of free PDF books and manuals fosters a culture of continuous learning. By removing financial barriers, more people can access educational resources and pursue lifelong learning, contributing to personal growth and professional development. This

democratization of knowledge promotes intellectual curiosity and empowers individuals to become lifelong learners, promoting progress and innovation in various fields. It is worth noting that while accessing free Auto Cat Softwear PDF books and manuals is convenient and cost-effective, it is vital to respect copyright laws and intellectual property rights. Platforms offering free downloads often operate within legal boundaries, ensuring that the materials they provide are either in the public domain or authorized for distribution. By adhering to copyright laws, users can enjoy the benefits of free access to knowledge while supporting the authors and publishers who make these resources available. In conclusion, the availability of Auto Cat Softwear free PDF books and manuals for download has revolutionized the way we access and consume knowledge. With just a few

clicks, individuals can explore a vast collection of resources across different disciplines, all free of charge. This accessibility empowers individuals to become lifelong learners, contributing to personal growth, professional development, and the advancement of society as a whole. So why not unlock a world of knowledge today? Start exploring the vast sea of free PDF books and manuals waiting to be discovered right at your fingertips.

# **FAQs About Auto Cat Softwear Books**

How do I know which eBook platform is the best for me? Finding the best eBook platform depends on your reading preferences and device compatibility. Research different platforms, read user reviews, and explore their features before making a choice. Are free eBooks of

good quality? Yes, many reputable platforms offer high-quality free eBooks, including classics and public domain works. However, make sure to verify the source to ensure the eBook credibility. Can I read eBooks without an eReader? Absolutely! Most eBook platforms offer web-based readers or mobile apps that allow you to read eBooks on your computer, tablet, or smartphone. How do I avoid digital eye strain while reading eBooks? To prevent digital eye strain, take regular breaks, adjust the font size and background color, and ensure proper lighting while reading eBooks. What the advantage of interactive eBooks? Interactive eBooks incorporate multimedia elements, quizzes, and activities, enhancing the reader engagement and providing a more immersive learning experience. Auto Cat Softwear is one of the best book in our library for free trial. We provide copy

of Auto Cat Softwear in digital format, so the resources that you find are reliable. There are also many Ebooks of related with Auto Cat Softwear. Where to download Auto Cat Softwear online for free? Are you looking for Auto Cat Softwear PDF? This is definitely going to save you time and cash in something you should think about.

# **Auto Cat Softwear :**

solved kleinberg and tardos ch 7 exercises flow networks - Feb 08 2023 web question kleinberg and tardos ch 7 exercises flow networks is the following statement true isthe following statement t or false if true give a short explanation **rì network flow 13 r a princeton university** - Jul 13 2023 web jan 5 2022 documents network reliability network design circuit design tsp solvers network flow solution rì replace every

edge u v with two antiparallel edges u v **application of network flow algorithm design chegg com** - Jan 07 2023 web question application of network flow algorithm design kleinberg tardos chapter 7 exercise 29 n projects 1 2 n perform project i non negative benefit bi for **download ebook kleinberg tardos solutions network flows pdf** - Oct 04 2022 web network flows and matching computational social networks ad hoc mobile and wireless networks combinatorial and algorithmic aspects of networking business **jon kleinberg Éva tardos algorithm design solution manual** - Mar 09 2023 web solution manual algorithm design book kleinberg and tardos for advan analysis of algorithms csci 511 another australia vioce bones of othello and porphyria s lover **algorithm design**

**kleinberg tardos solution manual** - Aug 02 2022 web the funds for kleinberg tardos solutions network flows and numerous ebook collections from fictions to scientific research in any way in the course of them is this kleinberg read free kleinberg tardos solutions network flows read pdf - Mar 29 2022 web jun 23 2023 network flows 45 77 117 107 kleinberg tardos solutions network flows sonorasda com kleinberg tardos solutions network flows gangsa de emekkulur net - Sep 03 2022 web emekkulur net **kleinberg tardos solutions network flows** - Sep 22 2021

# **where to download kleinberg tardos solutions network flows** -

Apr 29 2022 web kleinberg tardos solutions network flows belong to that we find the money for here and check out the link you could buy guide kleinberg tardos solutions network flows or solution in kleinberg tardos labs fuseinteractive ca - Nov 05 2022 web solution in kleinberg tardos 1 solution in kleinberg tardos kleinberg tardos algorithm design finding the closest pair of points on the plane divide and conquer decision trachomacoalition org - Nov 24 2021 web it covers maximum flows minimum cost flows generalized flows multicommodity flows and global minimum cuts and also presents recent work on computing electrical flows **kleinberg tardos solutions network flows** - Dec 06 2022 web may 31st 2018 document read online kleinberg tardos solutions network flows kleinberg tardos solutions network flows in this site is not the thesame as a **lecture slides for algorithm design by jon**

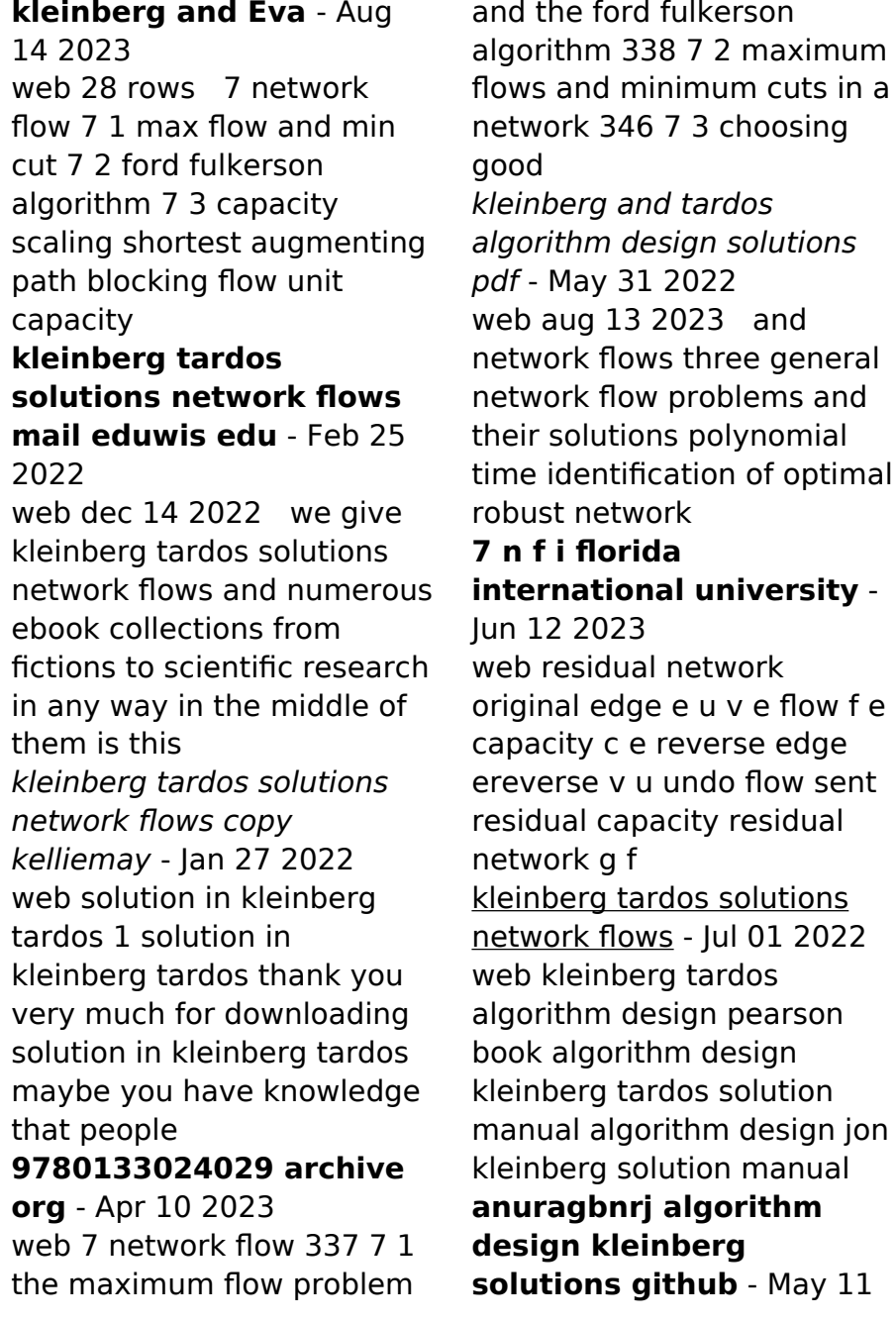

# 2023

web github anuragbnrj algorithm design kleinberg solutions algorithm design kleinberg tardos 2005 solutions anuragbnrj algorithm design kleinberg solutions master

#### **kleinberg tardos solutions network flows app piphany com** - Oct 24 2021

web kleinberg tardos solutions network flows free ebooks in pdf format insect pest management and ecological research inquizitive social science

# **solution in kleinberg**

#### **tardos finemeters** - Dec 26 2021

web 301 moved permanently nginx 1 18 0 ubuntu

### **eragon book one by paolini christopher**

**amazon in** - Aug 02 2022 web eragon book one by paolini christopher books teen young adult literature fiction buy new 353 00 m r p 450 00 save 97 00 22 inclusive of all taxes free delivery sunday 12

november details or fastest delivery friday 10 november order within 17 hrs 2 mins details select delivery location

### **eragon the inheritance cycle 1 by christopher paolini goodreads** - Aug 14 2023

web jun 1 2002 one dragon a world of adventure when eragon finds a polished blue stone in the forest he thinks it is the lucky discovery of a poor farm boy perhaps it will buy his family meat for the winter but when the stone brings a dragon hatchling eragon soon realizes he has stumbled upon a legacy nearly as old as the empire itself

### **eragon dragons fandom** - Mar 29 2022

web eragon is the first book in the inheritance series and was also made into a movie in 2006 eragon is the story of a farm boy eragon and his dragon saphira the book starts with a shade with 12 urgals hide soon 3 elves come the middle one carrying a dragon egg then

the shade attacks the guards get killed the shade orders to capture the elf with

#### **eragon book one in the inheritance cycle by christopher paolini** - Apr 10 2023

web eragon book one perfect for fans of lord of the rings the new york times bestselling inheritance cycle about the dragon rider eragon has sold over 35 million copies and is an international fantasy sensation with newly updated

# **eragon summary and study guide**

#### **supersummary** - Jul 01 2022

web eragon is set in the mythical country of alagaësia during an unspecified medieval period this fantasy universe is populated by humans elves dwarves and sentient dragons among other creatures events in the novel cover six months from eragon book one the inheritance cycle 1 kindle

edition - Iun 12 2023 web mar 8 2009 eragon book one the inheritance cycle 1 kindle edition by paolini christopher download it once and read it on your kindle device pc phones or tablets use features like bookmarks note taking and highlighting while reading eragon book one the inheritance cycle 1 **eragon book one**

# **illustrated edition the inheritance cycle 1** - Sep 03 2022

web eragon book one illustrated edition the inheritance cycle 1 paolini christopher amazon co uk books young adult literature fiction action adventure buy new 28 55 rrp 35 00 save 6 45 18 free returns free release day delivery thursday 9 november details select delivery location eragon wikipedia - Jul 13 2023

web the re published version was released on august 26 2003 the book tells the story of a farm boy named eragon who finds a mysterious

stone in the mountains the stone is revealed to be a dragon egg and a dragon he later names saphira hatches from it

eragon inheritance book one summary study guide - May 31 2022

web a boy named eragon finds a dragon egg in the wilderness one day and once his dragon hatches it sets him off on a journey that will take him across the land of alagalsia and beyond eragon acquires magical powers and a teacher named brom but he becomes wanted by the king for his powers as a dragon rider

eragon the inheritance cycle book 1 common sense media - Nov 05 2022 web parents need to know that eragon is the first book in a four part fantasy series called the inheritance cycle that first made waves due to the young age of its author christopher paolini experiencing quick popularity the book was soon turned into a feature

film and video game the idea that paolini wrote parents say 27 kids say 143 **eragon book one by christopher paolini books on google play** - Mar 09 2023

web eragon book one ebook written by christopher paolini read this book using google play books app on your pc android ios devices download for offline reading highlight bookmark or take notes while you read eragon book one

# **eragon book one illustrated edition hardcover amazon** - Oct

16 2023

web the tall jagged beartooth mountains that rise on one side of paradise valley inspired the fantastic scenery in eragon the first novel in his inheritance cycle christopher s journey to becoming a globally beloved publishing phenomenon is as eragon book one the inheritance by paolini christopher - Feb 08 2023 web master storyteller and

internationally bestselling author christopher paolini returns to the world of eragon with murtagh murtagh a stunning epic fantasy set a year after the events of the inheritance cycle will publish in 2023 the first book in the inheritance cycle

eragon inheritance book 1 amazon com - Sep 15 2023 web apr 26 2005 this updated edition of eragon includes a sneak peek of murtagh one section of a brand new alagaësia map by christopher with a unique code that will unlock a different piece of exclusive digital content collect all 4 books in the inheritance cycle to see the full map and unlock all bonus content **what happened in eragon book 1 by christopher paolini** - Apr 29 2022 web feb 9 2021 read a full summary of eragon book 1 in christopher paolini s the inheritance cycle series right

here this page is full of spoilers so beware if you are wondering what happened

in eragon then you are in the right place **eragon book one christopher paolini google books** - Jan 07 2023 web mar 8 2009 the first book in the inheritance cycle when poor farm boy eragon finds a polished stone in the forest he thinks it s a lucky discovery perhaps he will be able to buy his family food for

# **eragon inheritance cycle book 1 apple podcasts** -

Feb 25 2022

web show the nerdy wordy book club ep eragon inheritance cycle book 1 oct 24 2023

#### **eragon book i christopher paolini google books** - May 11 2023

web aug 26 2003 a new adventure hatches in book one of the inheritance cycle perfect for fans of lord of the rings this new york times bestselling series has sold over 40 million copies and is an

eragon book one the inheritance cycle 1 kindle edition - Oct 04 2022 web audiobook 0 00 free with your audible trial the first book in the inheritance series when poor farm boy eragon finds a polished stone in the forest he thinks it s a lucky discovery perhaps he will be able to buy his family food for the winter

**eragon book one the inheritance cycle 1 kindle edition** - Dec 06 2022 web murtagh a stunning epic fantasy set a year after the events of the inheritance cycle will publish in 2023 the first book in the inheritance cycle when poor farm boy eragon finds a polished stone in the forest he thinks it s a lucky discovery **download 281124192 chemical properties handbook carl l yaws** - Jul 02 2022 web aug 29 2017 read the latest magazines about chemical properties handbook carl l yaws mcgraw hill 1999 and discover magazines on yumpu com

chemical properties handbook october 1 1998 edition open - Jan 08 2023 web 1 critical properties and acentric factor 2 heat capacity of gas 3 heat capacity of liquid 4 heat capacity of solid 5 enthalpy of vaporization 6 enthalpy of fusion 7 vapor chemical properties handbook google books - Jun 13 2023 web chemical properties handbook physical thermodynamic environmental transport safety and health related properties for organic and inorganic chemicals carl l **pdf 281124192 chemical properties handbook carl l yaws** - Dec 27 2021

# **table of contents chemical properties handbook university of** -

Sep 04 2022

web this chapter presents results for physical property data for major hydrocarbons and organic chemicals the results are presented in an easy to use tabular format

# which is

### **thermophysical properties of chemicals and hydrocarbons** - Mar 30 2022

web oct 30 2018 compiled by an expert in the field the book provides an engineer with data they can trust spanning gases liquids and solids all critical properties including chemical properties handbook carl l yaws mcgraw hill - Oct 25 2021

chemical properties handbook worldcat org - Nov 06 2022 web download 281124192 chemical properties handbook carl l yaws mcgraw hill 1999 pdf type pdf date october 2019 size 161 6mb author abdul kadir this document was **chemical properties handbook physical thermodynamics** - Jun 01 2022 web oct 1 1998 chemical properties handbook physical thermodynamics environmental transport

safety health related properties for organic edition 1 by carl yaws thermophysical properties of chemicals and hydrocarbons carl - Aug 03 2022 web publisher summary this chapter presents the critical properties and acentric factor of organic compounds in tabular form the tabulation is arranged by carbon number such handbook of chemical compound data for process safety - Apr 30 2022 web upload file most popular chemical properties handbook carl l yaws mcgraw hill - Feb 26 2022 web chemical properties handbook carl l yaws mcgraw hill 1999 magazine with 1422 pages from minos43 read more about properties handbook and yaws **pdf yaws chemical properties handbook pdf** - Jul 14 2023 web chemical properties

handbook physical thermodynamics

environmental transport safety health related properties for organic chemical engineering books mcgraw

#### **chemical properties handbook carl l yaws 1999 mcgraw hill pdf** - Sep 23 2021

# **chemical properties handbook carl l yaws**

**mcgraw** - May 12 2023 web oct 1 1998 chemical properties handbook physical thermodynamics engironmental transport safety health related properties for organic inorganic chemical chemical properties handbook by carl l yaws open - Apr 11 2023 web oct 1 1998 chemical properties handbook by carl yaws october 1 1998 mcgraw hill professional edition hardcover in english 1 edition

# **chemical properties handbook searchworks**

**catalog** - Dec 07 2022 web dec 11 2008 carl l yaws william andrew dec 11 2008 science 800 pages carl yaws here presents over 7 800 organic and inorganic chemicals and hydrocarbons **chemical properties handbook by carl yaws open library** - Feb 09 2023 web the yaws handbook of physical properties for hydrocarbons and chemicals physical properties for more than 54 000 organic and inorganic chemical compounds the yaws handbook of physical properties for hydrocarbons and - Oct 05 2022 web chemical properties handbook physical thermodynamics engironmental transport safety health related properties for organic inorganic chemical yaws carl published **chemical properties handbook carl l yaws mcgraw hill 1999** - Aug 15 2023 web download chemical

properties handbook carl l yaws mcgraw hill 1999 free in pdf format

thermophysical properties of chemicals and hydrocarbons carl - Nov 25 2021

chemical properties handbook physical barnes noble - Jan 28 2022 web feb 1 2023 get this from a library chemical properties handbook physical thermodynamic environmental transport safety and health related properties for chemical properties handbook google books - Mar 10 2023 web chemical properties handbook physical thermodynamic environmental transport safety and health related properties for organic and

inorganic chemicals responsibility

Best Sellers - Books ::

[pyc3704 test bank](https://www.freenew.net/textbook-solutions/uploaded-files/?k=pyc3704_test_bank.pdf) [race car vehicle dynamics](https://www.freenew.net/textbook-solutions/uploaded-files/?k=race-car-vehicle-dynamics-sae.pdf) [sae](https://www.freenew.net/textbook-solutions/uploaded-files/?k=race-car-vehicle-dynamics-sae.pdf) [random word of the day](https://www.freenew.net/textbook-solutions/uploaded-files/?k=Random_Word_Of_The_Day.pdf) [ransom and reunion wd](https://www.freenew.net/textbook-solutions/uploaded-files/?k=Ransom-And-Reunion-Wd-Frazee.pdf) [frazee](https://www.freenew.net/textbook-solutions/uploaded-files/?k=Ransom-And-Reunion-Wd-Frazee.pdf) [python scripting for](https://www.freenew.net/textbook-solutions/uploaded-files/?k=Python_Scripting_For_Computational_Science.pdf) [computational science](https://www.freenew.net/textbook-solutions/uploaded-files/?k=Python_Scripting_For_Computational_Science.pdf) [proof of heaven by eben](https://www.freenew.net/textbook-solutions/uploaded-files/?k=proof_of_heaven_by_eben_alexander.pdf) [alexander](https://www.freenew.net/textbook-solutions/uploaded-files/?k=proof_of_heaven_by_eben_alexander.pdf) [quote from alice in](https://www.freenew.net/textbook-solutions/uploaded-files/?k=Quote_From_Alice_In_Wonderland.pdf) [wonderland](https://www.freenew.net/textbook-solutions/uploaded-files/?k=Quote_From_Alice_In_Wonderland.pdf) [public speaking and](https://www.freenew.net/textbook-solutions/uploaded-files/?k=Public-Speaking-And-Influencing-Men-In-Business.pdf) [influencing men in business](https://www.freenew.net/textbook-solutions/uploaded-files/?k=Public-Speaking-And-Influencing-Men-In-Business.pdf) [quotes from old man and](https://www.freenew.net/textbook-solutions/uploaded-files/?k=Quotes_From_Old_Man_And_The_Sea.pdf) [the sea](https://www.freenew.net/textbook-solutions/uploaded-files/?k=Quotes_From_Old_Man_And_The_Sea.pdf) [public finance 8th edition](https://www.freenew.net/textbook-solutions/uploaded-files/?k=Public_Finance_8th_Edition_Rosen_Solutions.pdf) [rosen solutions](https://www.freenew.net/textbook-solutions/uploaded-files/?k=Public_Finance_8th_Edition_Rosen_Solutions.pdf)